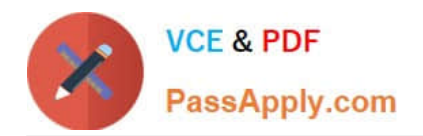

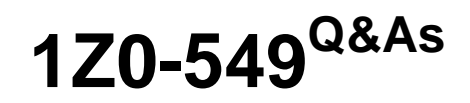

JD Edwards EnterpriseOne 9 Distribution Essentials

# **Pass Oracle 1Z0-549 Exam with 100% Guarantee**

Free Download Real Questions & Answers **PDF** and **VCE** file from:

**https://www.passapply.com/1z0-549.html**

100% Passing Guarantee 100% Money Back Assurance

Following Questions and Answers are all new published by Oracle Official Exam Center

**C** Instant Download After Purchase

- **83 100% Money Back Guarantee**
- 365 Days Free Update
- 800,000+ Satisfied Customers

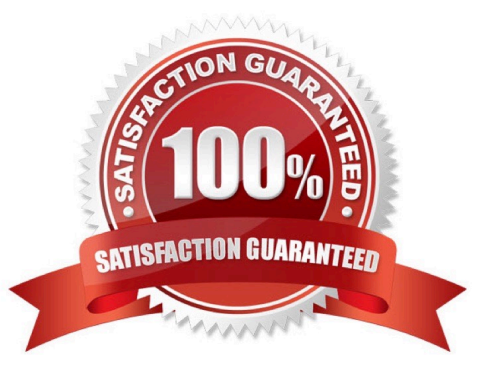

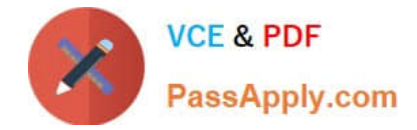

## **QUESTION 1**

Your client decided to use the standard delivered financial reports Instead of creating a report using the Report Design Aid (RDA) tool. Which statement is TRUE regarding standard Financial Reports?

- A. You are not allowed to change the processing option values at run time.
- B. You can add additional processing option tabs without creating a new processing option template.
- C. You are not allowed to change the data selection.
- D. All standard financial reports can be produced in CSV format.
- E. You are not allowed to change the data sequence.

Correct Answer: D

Explanation: download.oracle.com/docs/cd/...01/.../anyimp\_configfinance.htm

#### **QUESTION 2**

You were asked to assist a Technical developer who is modifying a standard online inquiry In EnterprtseOne. The developer wants to understand how the Cumulative Prior Year End balance is calculated.

Which statement is TRUE of the Cumulative Prior Year End balances for Income Statement accounts when you view online?

A. The Cumulative Prior Year End balances shows posted and non-posted balances for the prior year end.

B. The Cumulative Prior Year End balances show the same type of balances that the balance sheet does.

C. The Cumulative Prior Year End balances include the Net Posting amounts for the prior year end.

D. The Cumulative Prior Year End balances do not include the Net Posting amount for the prior year end.

E. The Cumulative Prior Year End balances include the Net Posting amounts for only domestic entries for the prior year end.

Correct Answer: C

## **QUESTION 3**

A special rebate payment has to be issued to a customer that doesn\\'t have a Supplier Master. How do you accomplish this without creating multiple Address Book numbers?

A. Change the customer\\'s search type In the Address Book to indicate that this is a supplier.

- B. Set up the Supplier Master record with the same Address Book number as the Customer Master record.
- C. Enable the AR/AP Netting Indicator for the customer in the Address Book master record.

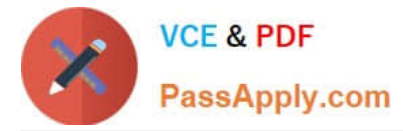

- D. Enter the customer number In the Factor/Special Payee field.
- E. Enter a valid 1099 code In Category Code 7 in the Address Book Record,

Correct Answer: B

Explanation: download.oracle.com/docs/cd/B28728\_01/jded/acrobat/xeeacn.pdf

## **QUESTION 4**

You have a clearing account that is out of balance and you elect to use the Debit/Credit Match program to assist in the reconciliation. Which four steps are required?

- A. Running the Bank Journal Statement Process.
- B. Refreshing account information in the Account Ledger Reconciliation table.
- C. Reconciling void payments and receipts.
- D. Unreconciling transactions when needed.
- E. Manually Reconciling transactions.

Correct Answer: BCDE

Explanation: isp3.ca/wp-content/uploads/2011/08/Yamana\_isp3.pdf

### **QUESTION 5**

Which of the following statements is TRUE about processing options?

- A. When a report run is finished the processing options will be restored to the default value.
- B. Changes made to processing options are logged for future reference.
- C. The user can perform an audit trail on processing option changes.
- D. Access to processing options cannot be secured.
- E. Changes made to processing options will be saved immediately.

Correct Answer: A

[1Z0-549 PDF Dumps](https://www.passapply.com/1z0-549.html) [1Z0-549 Exam Questions](https://www.passapply.com/1z0-549.html) [1Z0-549 Braindumps](https://www.passapply.com/1z0-549.html)